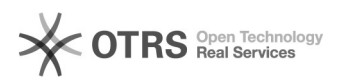

## [MAC] Instalei a impressora mas não consigo imprimir.

## 05/05/2024 07:48:34

## **Imprimir artigo da FAQ**

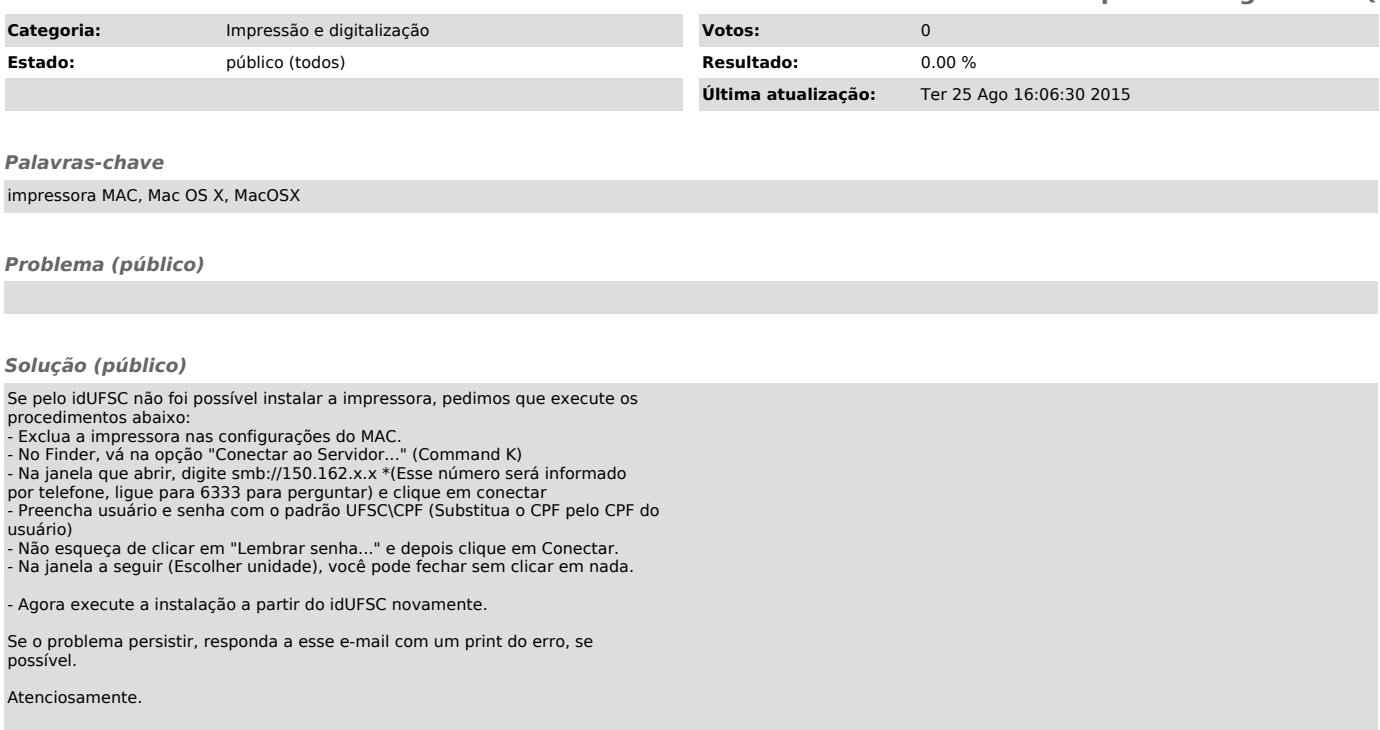